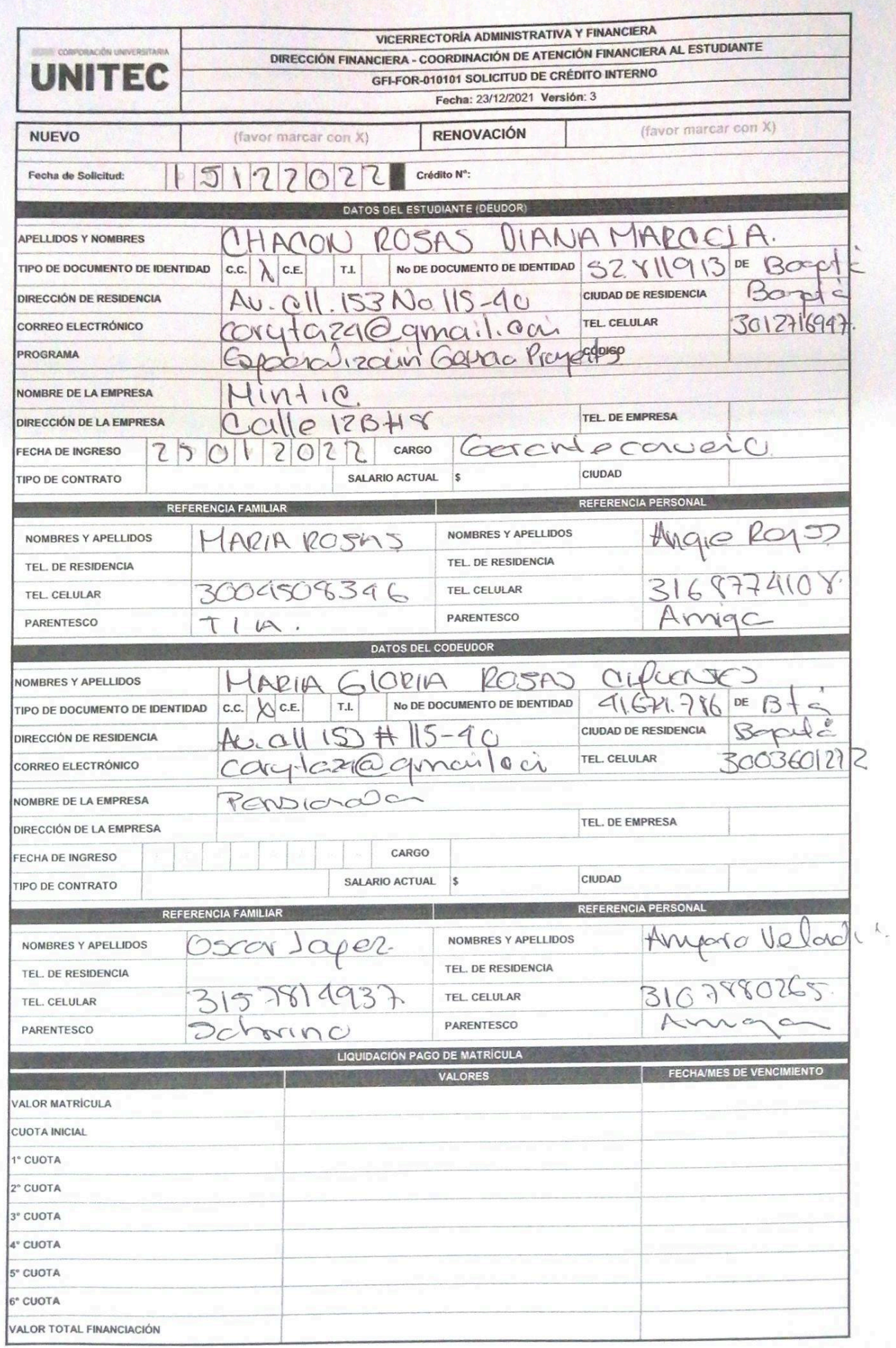

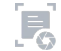

## POLITICA DE CREDITO INTERNO

Tramitar la solicitud del crédito antes de los vencimientos estipulados por la Institución para el pago de la matricula.

El crédito interno únicamente se otorgará para el financiamiento de matrículas regulares Pregrado y Posgrado (no cobijará a otros conceptos de los derechos pecunit

- La solicitud de crédito tendrá 24 horas hábiles para su correspondiente estudio.

Se deberá cancelar mínimo el 50% del valor de la matricula como cuota inicial.

- Los pagos de las cuotas se podrán realizar con tarjetas Debito, Crédito y codensa a través de PAYU. Para pagos en efectivo en bancos autorizados y Baloto de ecuerdo a la fecha y plan de pagos entregado al estudiante.

· Las cuotas del plan de pago se deben de pagar en la fecha estipulada.

- La financiación de las cuotas se debe realizar durante el semestre en curso (1 PL hasta el 5 de mayo y 2 PL hasta el 5 de noviembre).

- Los gastos administrativos se cancelan con la primera cuota de acuerdo a la tarifa establecida, el cual no es reembolsable por ningún motivo.

Los vencimientos de pagos se regirán por lo establecido en el plan de pagos y no podrá modificarse.

Un deudor o un codeudor no podrán tener más de un crédito por periodo acadêmico.

El crédito educativo debe ser respaldado por el PAGARE y la CARTA DE INSTRUCCIONES en blanco y debidamente firmados

por el estudiante y codeudor.

• La tasa de interés será calculada y aplicada dentro de los parámetros exigidos por la ley, fijada semestralmente por el Área Financiera.

> El estudiante tiene la obligación de actualizar todos sus datos personales, laborales y de referencias en caso de algún cambio, para que la institución pueda realizar cualquier tipo de notificación y contacto.

- Para solicitar el crédito interno debe estar a paz y salvo con el área financiera.

· Pasados 60 días calendario en mora se procede a cobro jurídico.

**REQUISITOS PARA LA FINANCIACIÓN** 

1. Diligenciar el formulario de solicitud de crédito en su totalidad con datos reales (sin enmendaduras, ni tachones y letra bien legible).

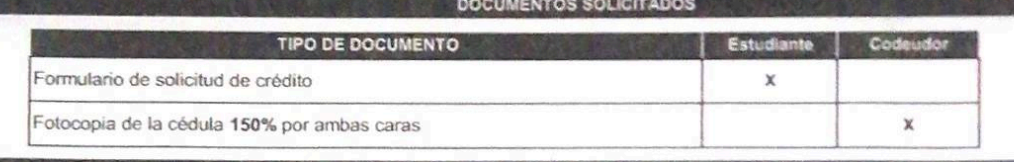

## **HABEAS DATA**

Autorizo que mis datos personales (recolectados con anterioridad a esta autorización y los que suministre a futuro) sean utilizados para las finalidades relacionadas con el objeto y propósito de la Corporación Universitana Unitec, que se encuentran descritas en el manual de políticas de tratamiento de la información (Habeas Data), que manifiesto conocer y aceptar.

https://www.unitec.edu.co/sites/default/files/inline-files/manual-de-politicas-de-tratamiento-de-la-informacion.pdf

## AUTORIZACIÓN CONSULTA Y REPORTE EN CENTRALES DE RIESGO

Autorizo a CORPORACIÓN UNIVERSITARIA UNITEC NIT 860510627-6 o a quién represente sus derechos u ostente en el futuro la calidad de acreedor a consultar, reportar, conservar, suministrar, solicitar o divulgar a DATACRÉDITO Central de Información y de Riesgo, toda la información referente a mi comportamiento comercial. Lo anterior implica que el cumplimiento o incumplimiento de mis obligaciones se reflejará en las mencionadas bases de datos, en donde se consignan de manera completa todos los datos referentes a mi actual y pasado comportamiento en general frente al cumplimiento de mis obligaciones.

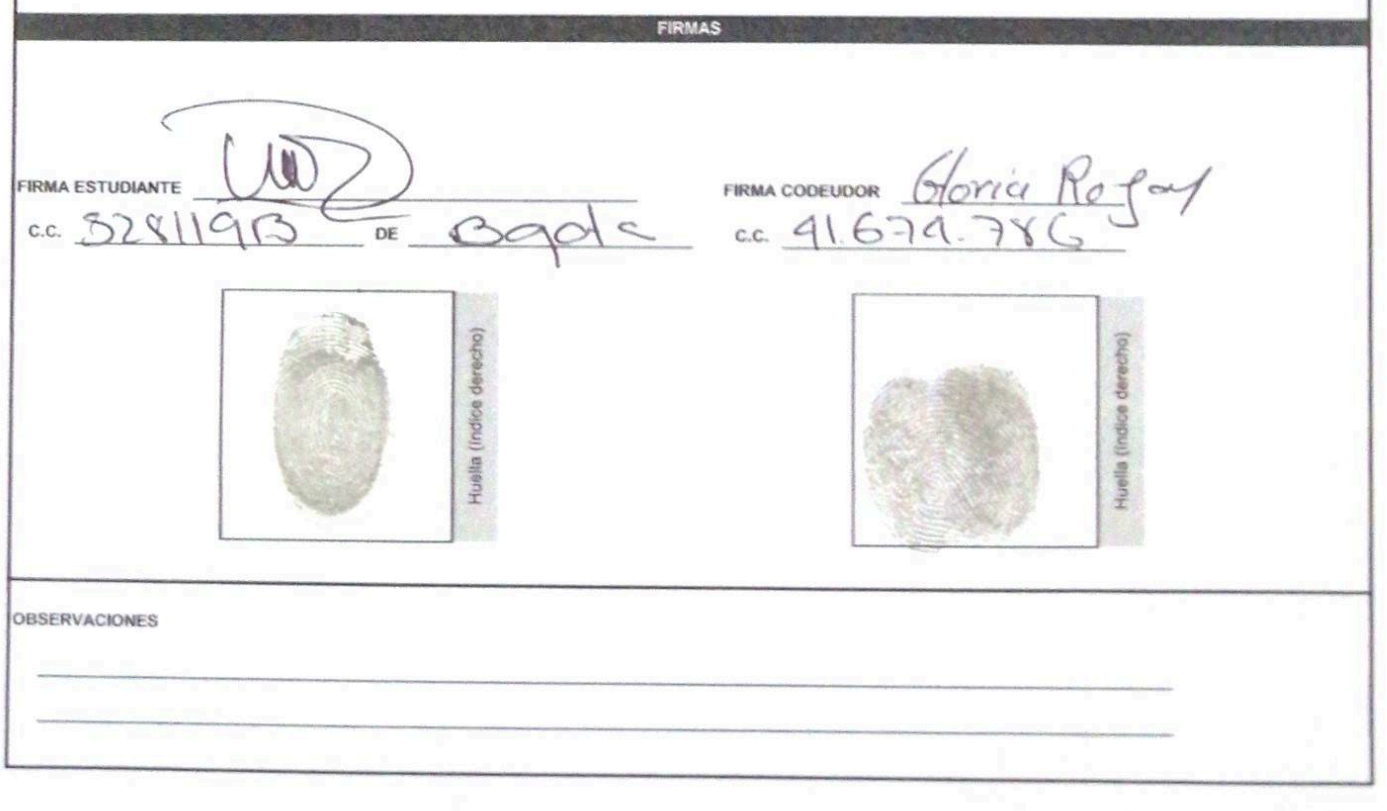

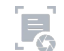

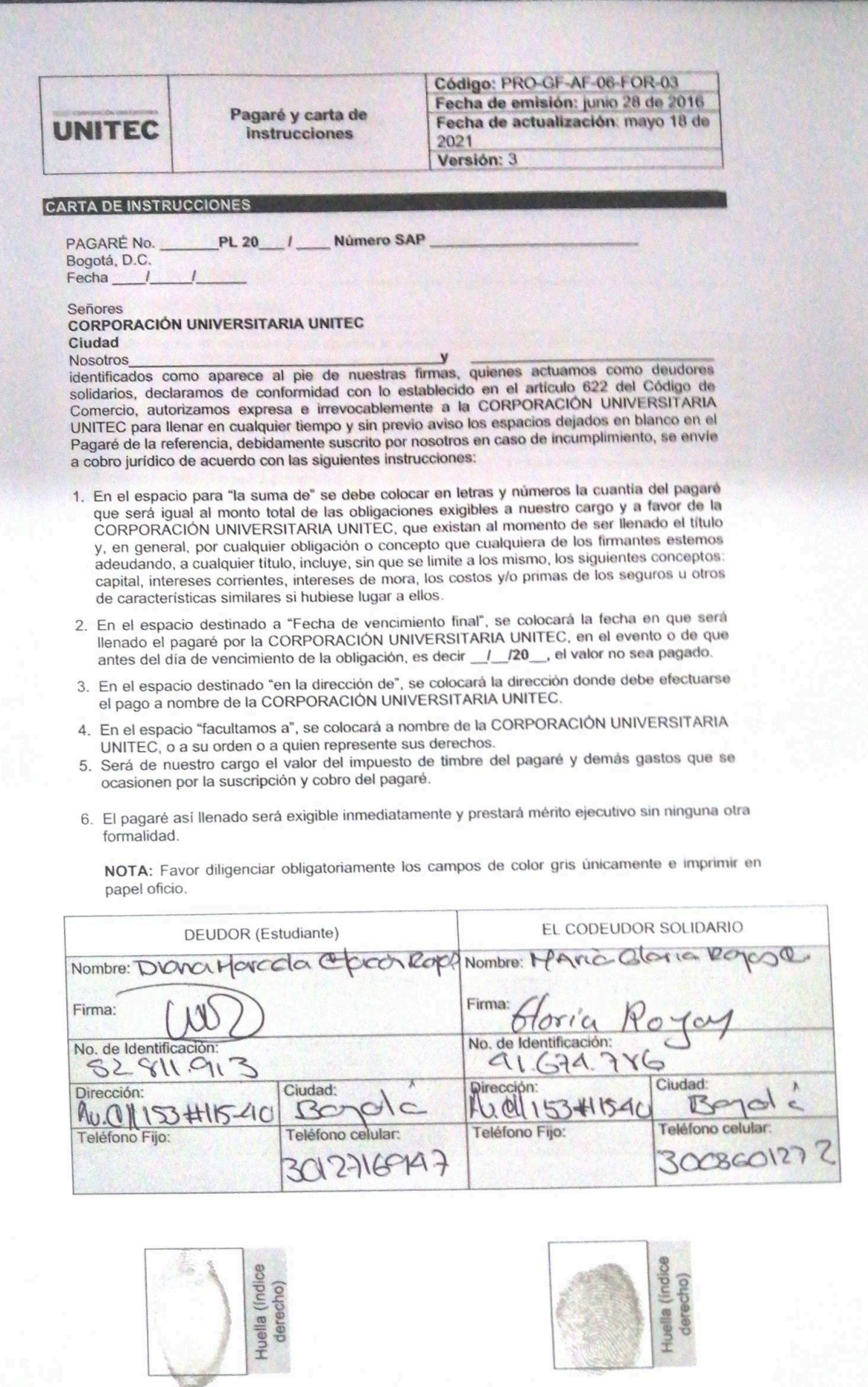

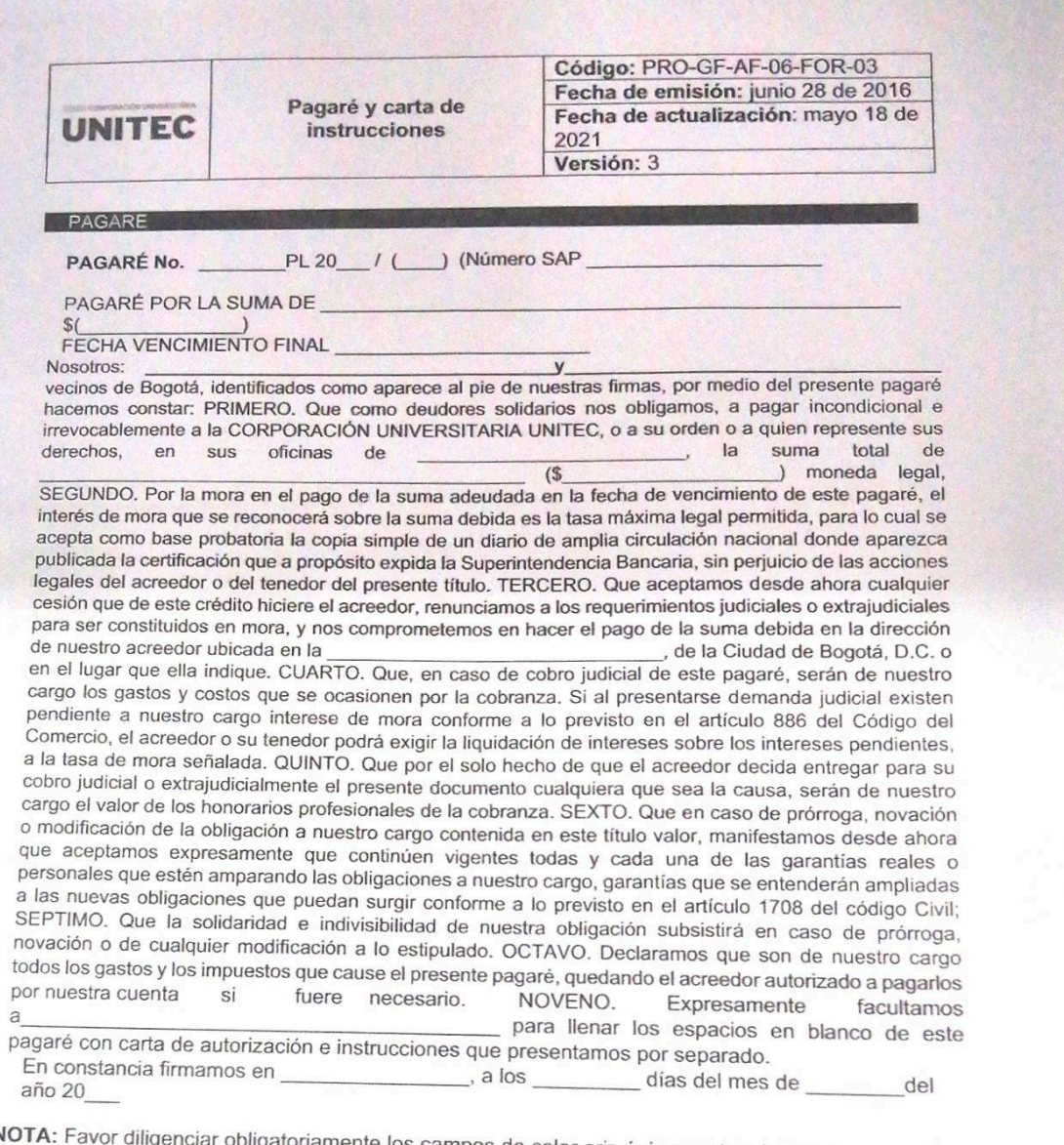

NOTA<br>oficio toriamente los campos de color gris únicamente e imprimir en papel ıya

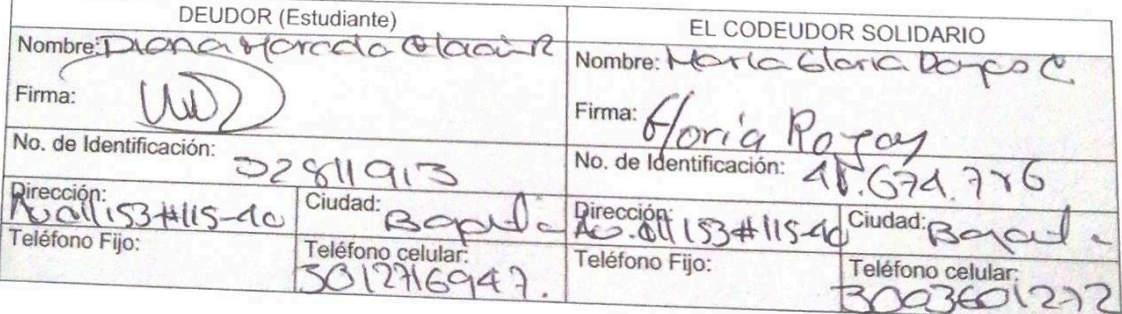

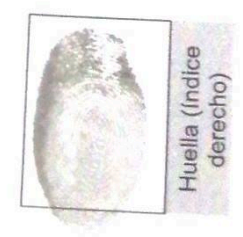

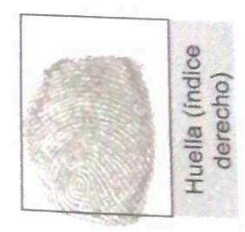

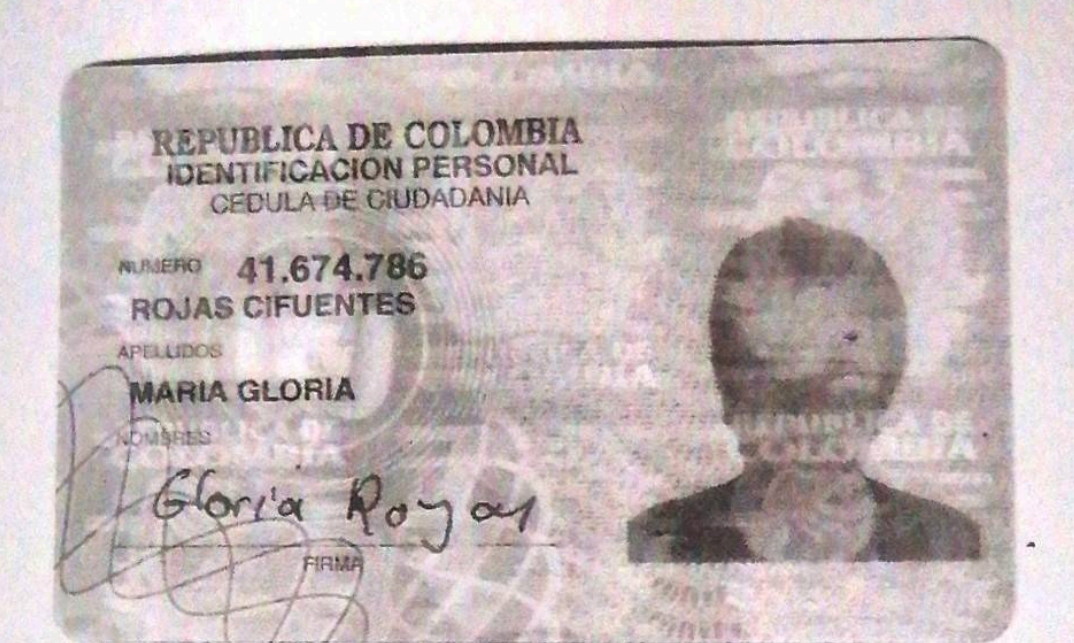

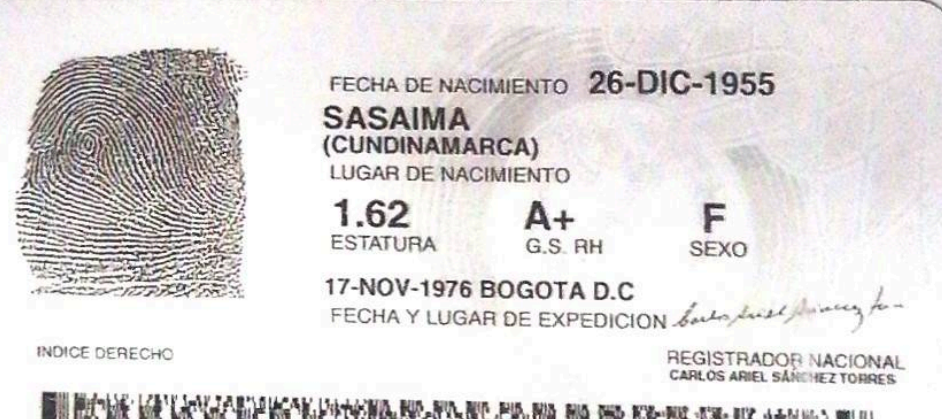

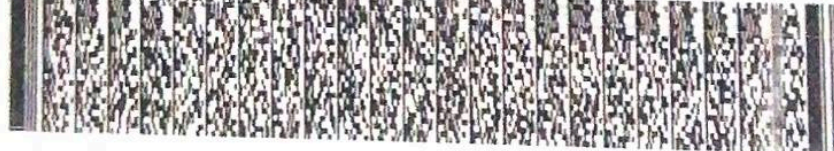

R-1523500-00446627-F-0041674786-20130703

0033864979A 2 395 3572

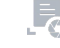